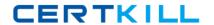

## SAP Exam C\_THR12\_66

# SAP Certified Application Associate - Human Capital Management with SAP ERP 6.0 EHP6

Version: 6.0

[ Total Questions: 80 ]

#### **Question No: 1**

You want to provide a real-time report on personnel data. Which reporting tools would you use to create this report? (Choose two)

- A. Report Writer
- B. SAP NetWeaver Business Warehouse
- C. Ad Hoc Query
- D. SAP Query

Answer: C,D

#### **Question No: 2**

Where do you find all the fields that can be used for decisions in a feature such as PINCH or ABKRS?

- A. In the Documentation
- B. In the Country Assignment
- C. In the Administrative Data
- D. In the Structure

**Answer: D** 

#### **Question No: 3**

What is the purpose of the organizational key on infotype 0001 (Organizational Assignment)? (Choose two)

- A. It can be a key field for a Customizing table.
- **B.** It displays the dotted-line reporting relationship.
- **C.** It can function as additional selection criteria on standard reports.
- **D.** It stores values for additional authorization checks.

Answer: C,D

#### **Question No: 4**

#### SAP C\_THR12\_66: Practice Test

Standard SAP ERP Organizational Management integrates with which of the following areas? (Choose two)

- A. Workflow
- B. Plant Maintenance
- C. Project Systems
- D. Sales and Distribution
- E. Controlling

Answer: A,E

#### **Question No:5**

You are running a hiring action. Integration is active between Personnel Administration (PA) and Organizational Management (OM).

As a result of this integration, which fields on IT0001 Organizational Assignment cannot be maintained directly? (Choose three)

- A. Position
- B. Personnel Area
- C. Cost Center
- **D.** Job Key
- E. Organizational Unit

Answer: C,D,E

### **Question No:6**

You want a report that shows the relationship between a legal entity and a person and includes their organizational unit and position. Which evaluation path would return the appropriate data using standard relationships?

**Answer: C** 

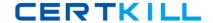

#### **Question No:7**

Which of the following functions of the Employee Subgroup Grouping for Personnel Calculation Rules?

- A. Determines permissible time quota types
- B. Determines permissible wage types
- C. Determines the valid pay scale group and level
- **D.** Determines the correct processing steps in payroll

**Answer: D** 

#### **Question No:8**

How do you link an employee's external time management system ID to a SAP personnel number?

- **A.** Assign identical numbers in the external time management system and in IT0031 (Reference Personnel Numbers).
- B. Create IT0050 (Time Recording) with the external time management system ID.
- **C.** Store the external time management system ID in the field SACHZ on IT0001 (Organizational Assignment).
- **D.** Create IT0105 (Communication) with the external time management system ID.

**Answer: B** 

#### **Question No:9**

What is the purpose of IT0302 (Additional Actions)?

- A. Ensures only one personnel action can be saved per day per employee
- **B.** Ensures only one status-changing personnel action can be saved per day per employee
- C. Ensures multiple status-changing personnel actions can be saved per day per employee
- **D.** Ensures multiple non-status changing personnel actions can be saved per day per employee

**Answer: D** 

#### **Question No: 10**

You want to execute a termination action for an employee.

Which of the following infotypes should not be delimited as a standard practice?

- A. IT0040 (Objects on Loan)
- B. IT2006 (Absence Quotas)
- C. IT0008 (Basic Pay)
- **D.** IT0014 (Recurring Payments and Deductions)

**Answer: C** 

#### **Question No: 11**

You need to create a basic organizational structure for testing purposes.

Which interfaces would allow you to create one quickly while displaying it graphically? (Choose two)

- A. PO10 (Maintain Organizational Unit)
- **B.** PPOM\_OLD (Simple Maintenance)
- **C.** PP01 (General Maintain Object)
- **D.** PPME (Change Matrix Organization)
- E. PPSC (Create General Structure)

Answer: B,E

#### **Question No: 12**

When processing payroll, the Payroll Administrator receives the error message "Division by 0 is not possible" for one employee.

What could have caused this error?

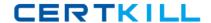

#### SAP C\_THR12\_66: Practice Test

- A. The employee does not have an IT0008 (Basic Pay) with work hours per period.
- **B.** The employee does not have a valid time management status assigned on IT0007 (Planned Working Time).
- **C.** Feature SCHKZ defaults the wrong work schedule rule on IT0007 (Planned Working Time).
- **D.** Feature LGMST defaults the wrong indirect amount on IT0008 (Basic Pay).

**Answer: A** 

#### **Question No: 13**

You transferred objects created in Organizational Management into Personnel Administration tables using report RHINTE10.

Which of the following object tables are relevant for integration? (Choose three)

- A. T527X(Organizational Units)
- **B.** T513 (Jobs)
- C. CSKS (Cost Centers)
- **D.** T528B(Positions)
- E. T777I (Infotypes Per Object Types)

Answer: A,B,D

#### **Question No: 14**

Which characteristics can be assigned to a wage type in table V\_T511 (Wage Type Characteristics)? (Choose three)

- A. Indirect valuation module
- **B.** Operation indicator (deduction wage type)
- C. Rewritable
- **D.** Processing class
- **E.** Employee subgroup grouping for personnel calculation rule

Answer: A,B,C

**Question No: 15**